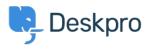

Knowledge Base > Getting Started > How-to Videos > Ticket Creation

Ticket Creation Lara Proud - 2023-07-19 - Commenti (0) - How-to Videos

Introduction Video:

## **Further reading:**

• Creating a Ticket